Kreisverwaltung Heinsberg Amt für Umwelt und Verkehrsplanung Valkenburgerstraße 45 52525 Heinsberg **email:altlasten@kreis-heinsberg.de**

## **Antrag auf Auskunft aus dem Kataster über altlastverdächtige Flächen und Altlasten**

Hiermit beantrage ich für das folgende Grundstück/ die folgenden Grundstücke eine Auskunft aus dem Kataster über altlastverdächtige Flächen und Altlasten des Kreises Heinsberg:

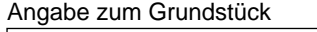

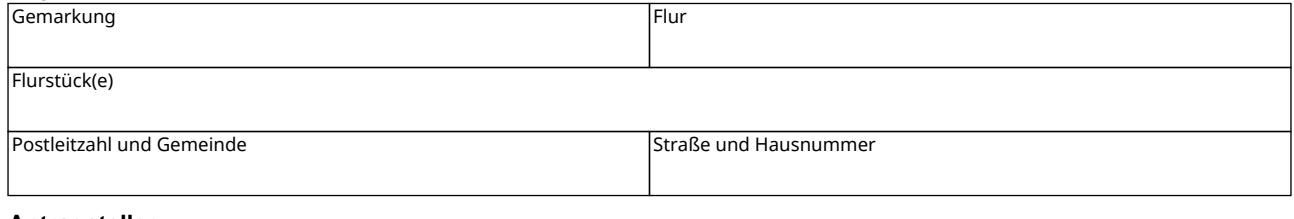

## **Antragsteller**

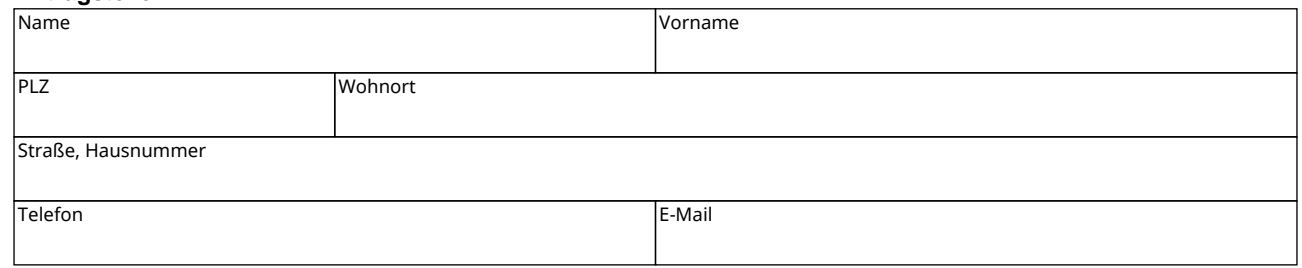

## **Begründung des Antrags**

Ich bin Eigentümer des oben genannten Grundstücks

Ich bin vom Grundstückseigentümer bevollmächtigt Auskünfte aus dem Kataster über altlastverdächtige Flächen und Altlasten des Kreises Heinsberg einzuholen. Die entsprechende Vollmacht liegt bei.

sonstiges berechtigtes Interesse (ggf. Nachweis liegt bei) z.B. gerichtlich bestellter Sachverständiger

## Hinweise/Unterlagen

Mir sind folgende Hinweise des Grundstücks bzw. zu bereits durchgeführten Untersuchungen auf dem Grundstück bekannt: (ggfs. Anlage beifügen)

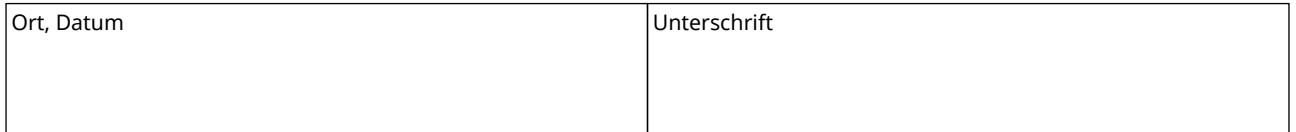

-